# Тематический план по учебной дисциплине: «ИТ в проф/деятельности»

# Специальность: 34.02.01 Сестринское дело

## 2-3 курсы

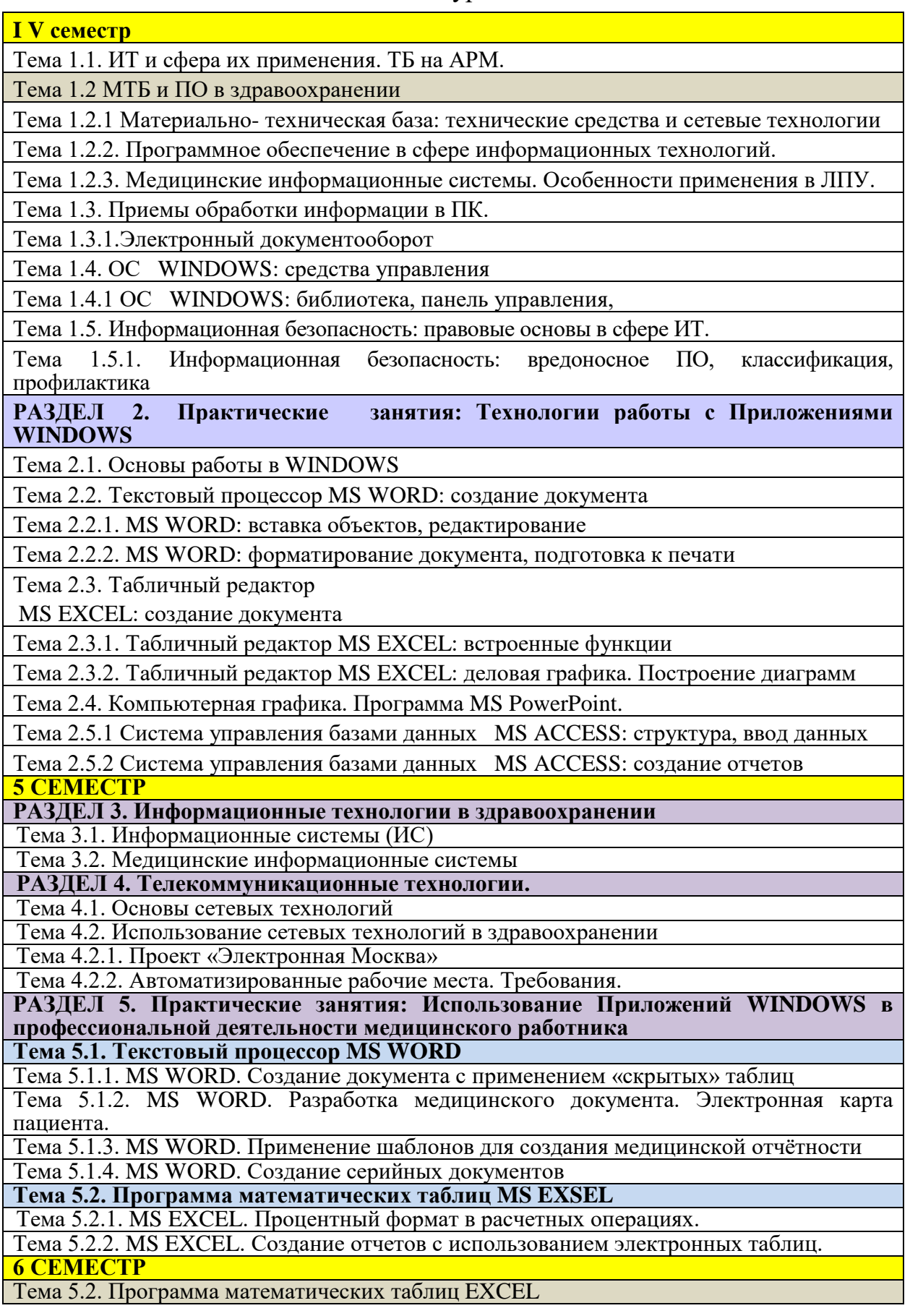

Тема 5.2.3. MS EXCEL. Анализ данных с использованием условного форматирования. Тема 5.2.4. MS EXCEL. Сравнительные диаграммы в медицинской статистике.

**Тема 5.3. Система управления базами данных MS ACCESS**

Тема 5.3.1. MS ACCESS. Создание формы «Пациент стационара»

Тема 5.3.2. MS ACCESS. Поиск и фильтрация при создании отчетов.

**РАЗДЕЛ 6. Практические занятия: работа в компьютерных сетях**

**Тема 6.1. Глобальная сеть INTERNET**

Тема 6.1.1. Подготовка сообщения с использованием сети INTERNET

Тема 6.1.2. Поиск данных в сети INTERNET.

Тема 6.1.3. Сеть INTERNET: почтовые сообщения.

Тема 6.1.4. Создание простой Web-страницы

Тема 6.1.5. Создание Web-страниц медицинской тематики

**Тема 6.2. Локальная сеть кабинета Информатики**

Тема 6.2.1. Локальная сеть кабинета: обмен информацией по сети.

Тема 6.2.2. ЛС: «Электронная поликлиника». Создание базы пациентов.

Тема 6.2.3.ЛС: «Электронная поликлиника». Формирование запросов по базе данных

Тема 6.2.4.ЛС: «Электронная поликлиника». Формирование отчетной документации.

**РАЗДЕЛ 7. Практические занятия: работа с программами медицинского назначения**

Тема 7.1.1. «MedWork 3.2»: регистрация пациента в ЛПУ

Тема 7.1.2. «MedWork 3.2»: обработка данных в «ЭКП» Медицинская документация

### **Рекомендуемая литература:**

- 1) Омельченко В.П., Демидова А.А., Медицинская информатика, Издательство «ГЭОТАР-Медиа», 2016
- 2) Мехеева Е.В. Информационные технологии в профессиональной деятельности М., Проспект, 2016
- *3)* Гаврилов М.В., Климов В.А., Информатика и информационные технологии, Издательство Юрайт, 2013
- 4) Омельченко В.П., Демидова А.А., Математика: компьютерные технологии в медицине, Издательство «Феникс», 2014
- 5) Леонтьев В.П., Работа на компьютере 2014: Windows  $8.1 +$  Office 2013/365, ОЛМА Медиа групп, 2014
- 6) Леонтьев В.П MS Office 2016: Office 365 и мобильный Office, ППИ Компьютерные книги Леонтьева В.П., 2015
- *7)* Вонг У., Мicrosoft Office 2010: пер. с анг. М.: ООО «ИД Вильямс», 2014

### **Интернет-ресурсы**

Научно-образовательный Интернет-ресурс по тематике ИКТ «Единое окно доступа к образовательным ресурсам» (http://Windows.edu.ru) Разделы: Общее образование: Информатика и ИКТ, Профессиональное образование: Информатика и информационные технологии

 **Сайты, содержащие информацию о компьютерах, программному обеспечению, теории информатики**

<http://www.reflist.ru/predmet/10.shtml> - рефераты по информатике

 <http://www.gpntb.ru/win/window/index.html> - список Web-серверов Библиотек России [http://.textbook.keldysh.ru](http://.textbook.keldysh.ru/) – учебники Москвы

 [http://www.osp.ru](http://www.osp.ru/) - Открытые системы: издания по информационным технологиям [http://www.iteach.ru](http://www.iteach.ru/) – Программа Intel «Обучение для будущего»